"Космическая" аппликация

Нужно вырезать элементы и согнув по линии, приклеить их на готовый фон. Второй вариант - с раскрашиванием.

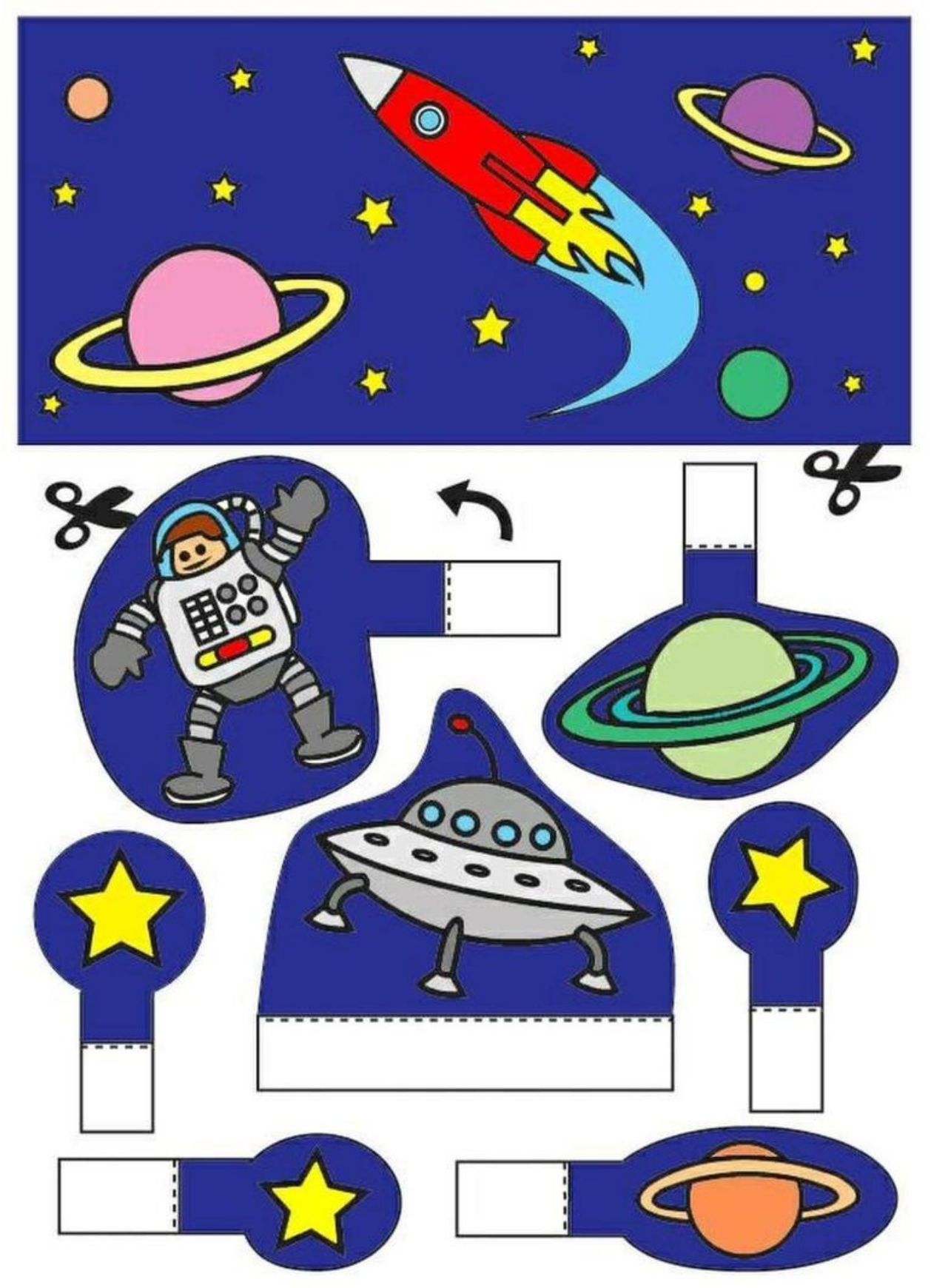

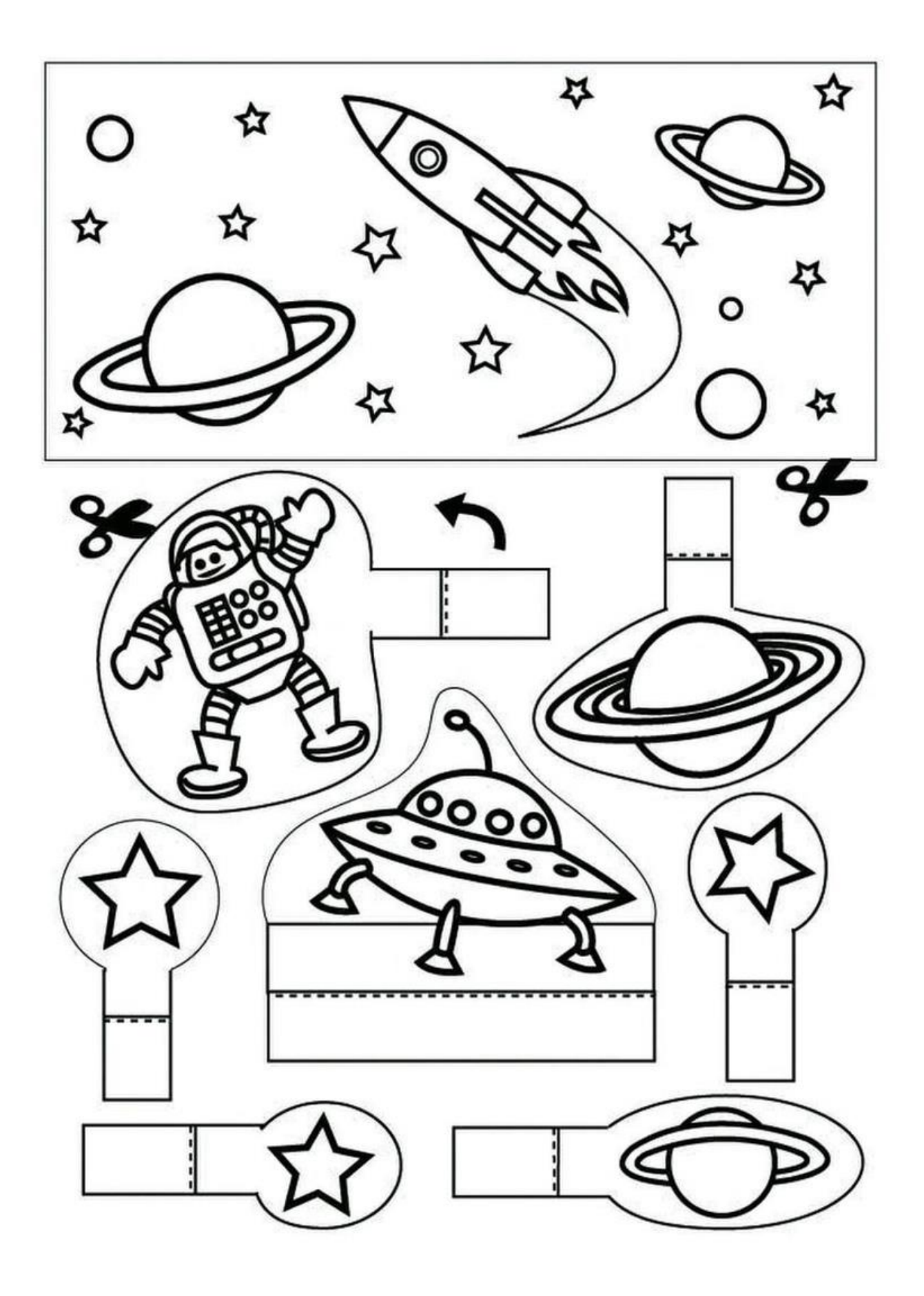